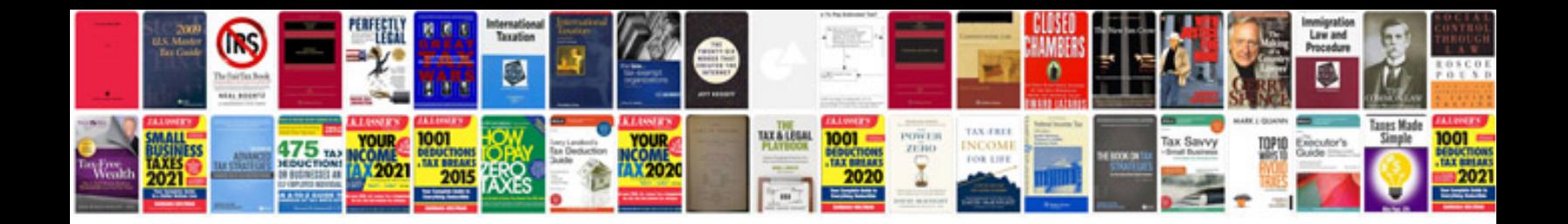

P0304 ford explorer

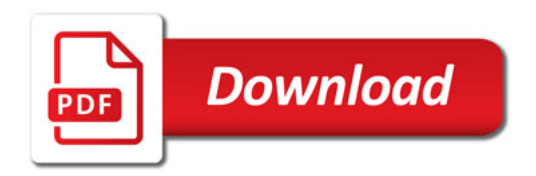

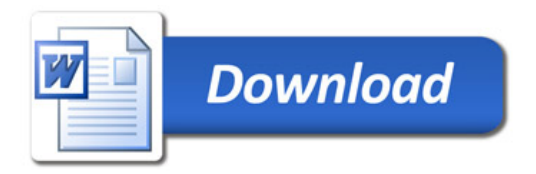